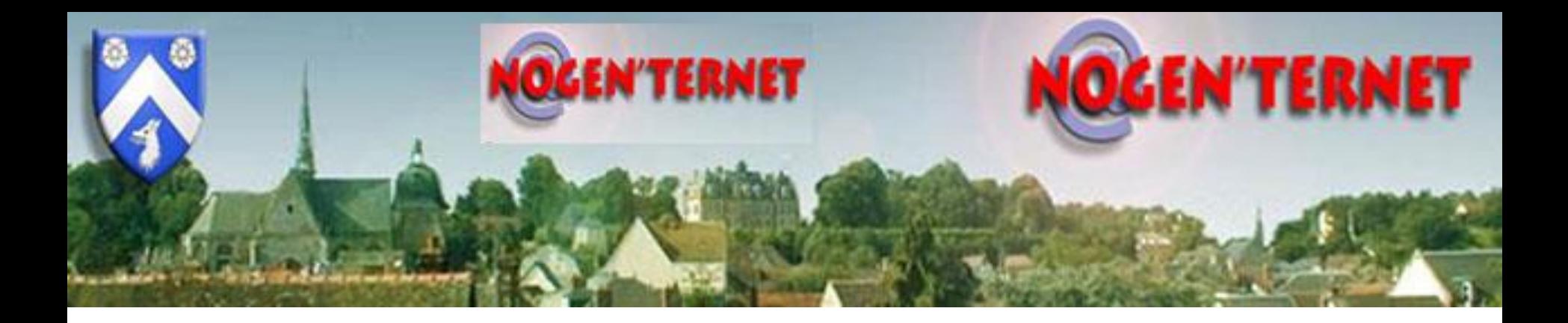

# Comment consulter le solde de points du permis de conduire

Complément au cours services publics

• Aller sur le site ANTS

<https://ants.gouv.fr/>

• Cliquez sur « connaître le solde de mes points sur mon permis de conduire »

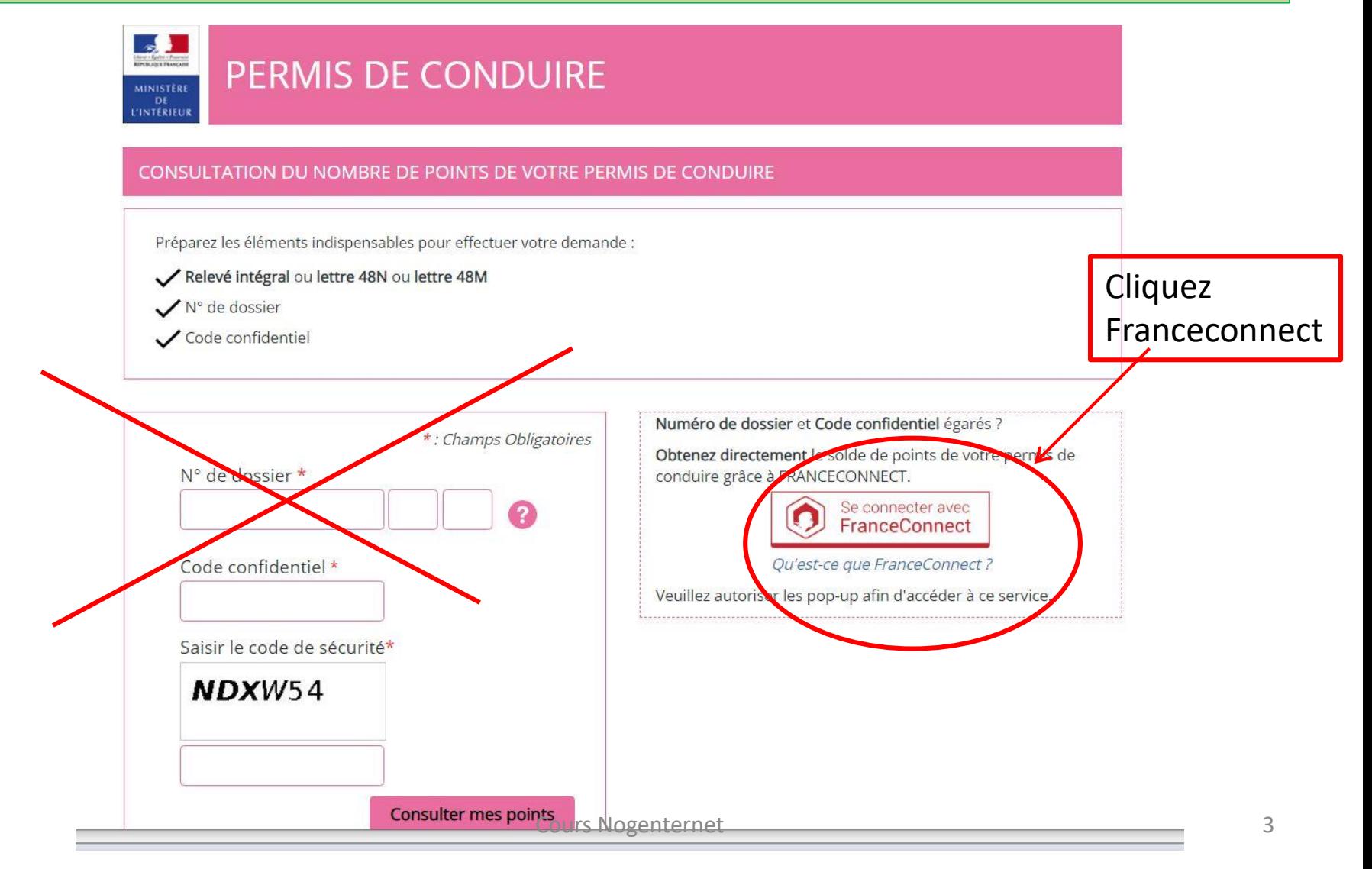

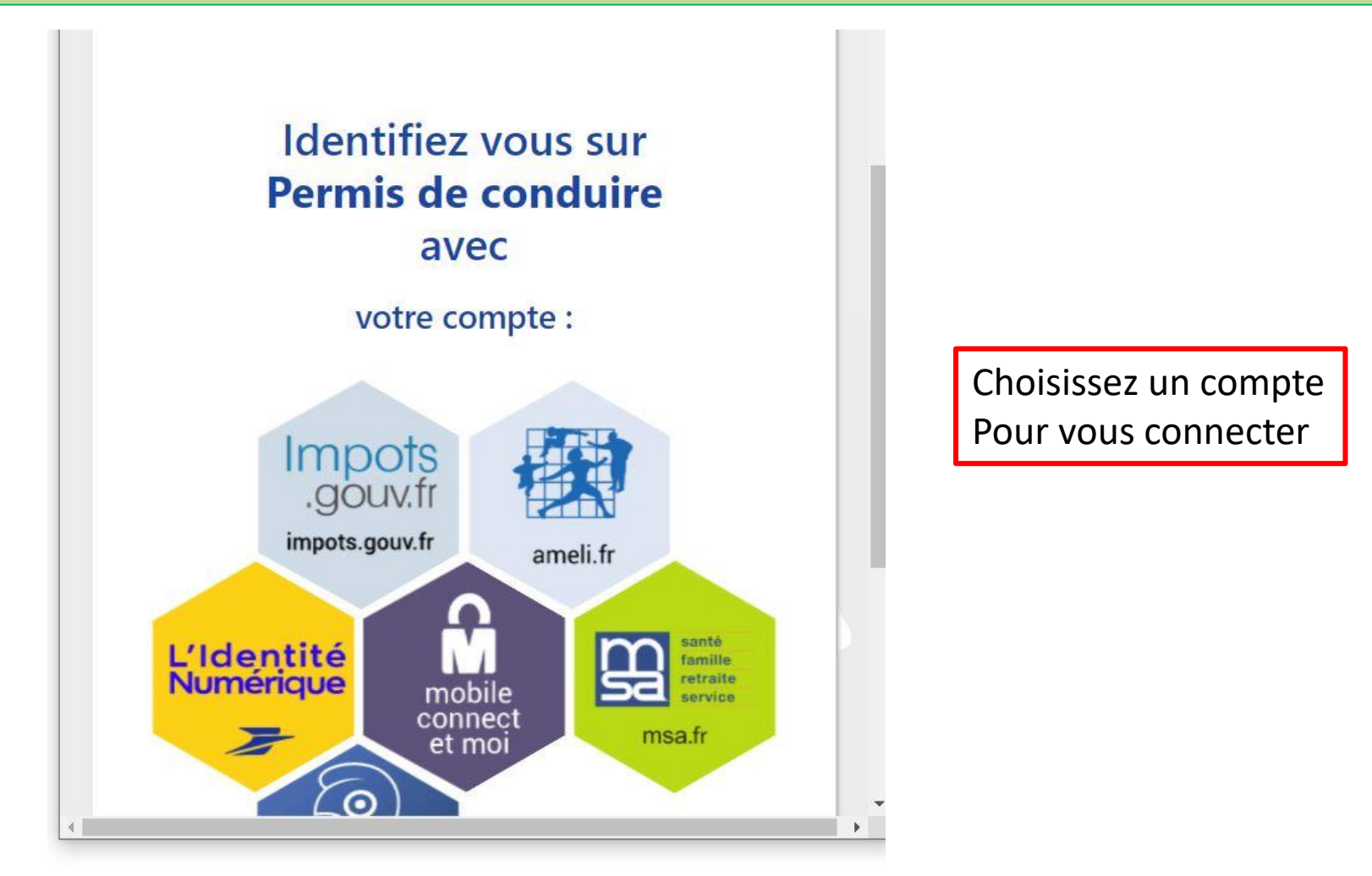

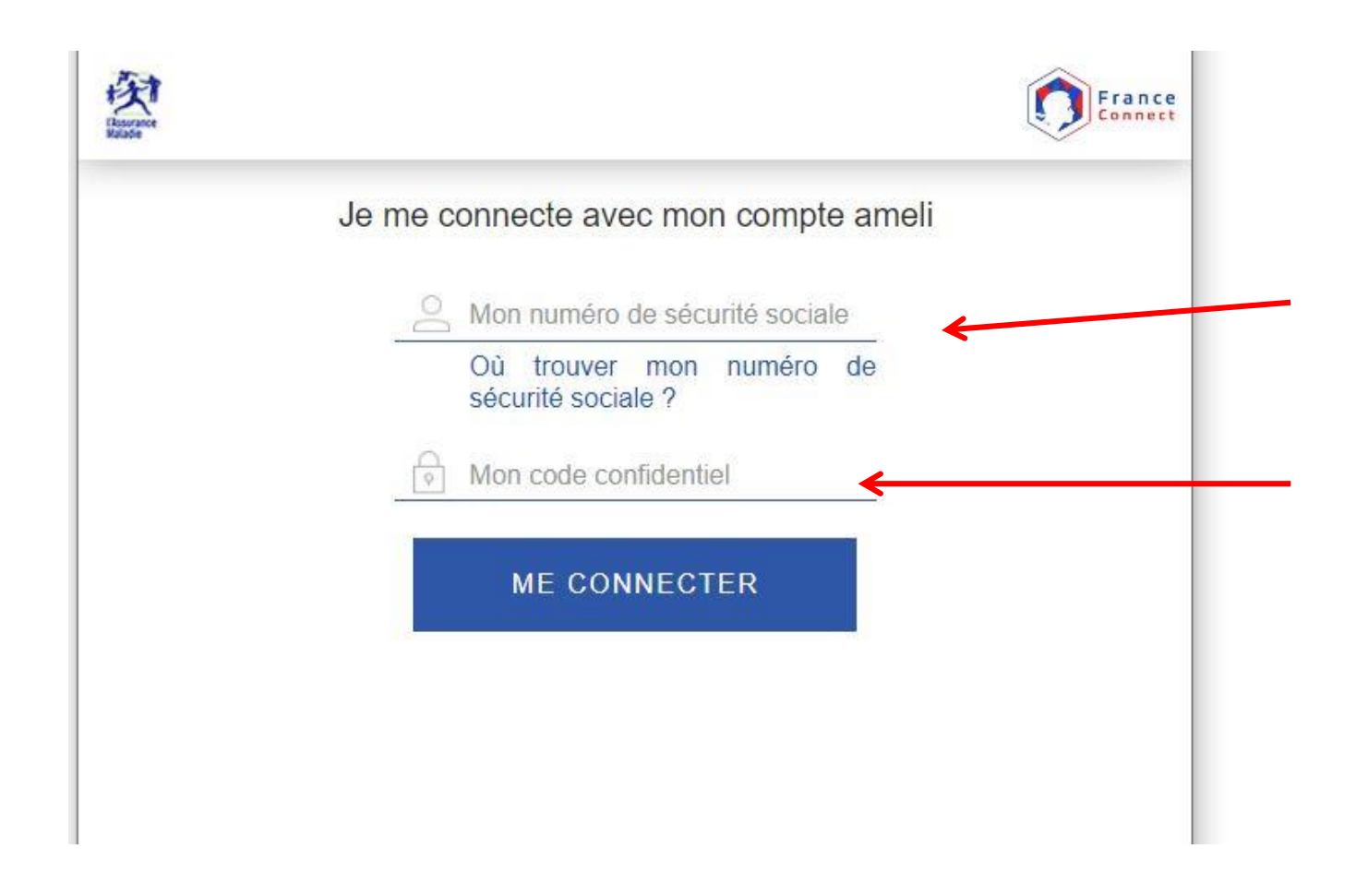

- La page de saisie Identifiant et Mot de Passe s'affiche,
- Entrez vos « identifiant et mot de passe » correspondants au site que vous avez choisi
- Cliquez sur « me connecter »
- Une fois connecté cliquez sur l'encadré bleu « continuer permis de conduire »

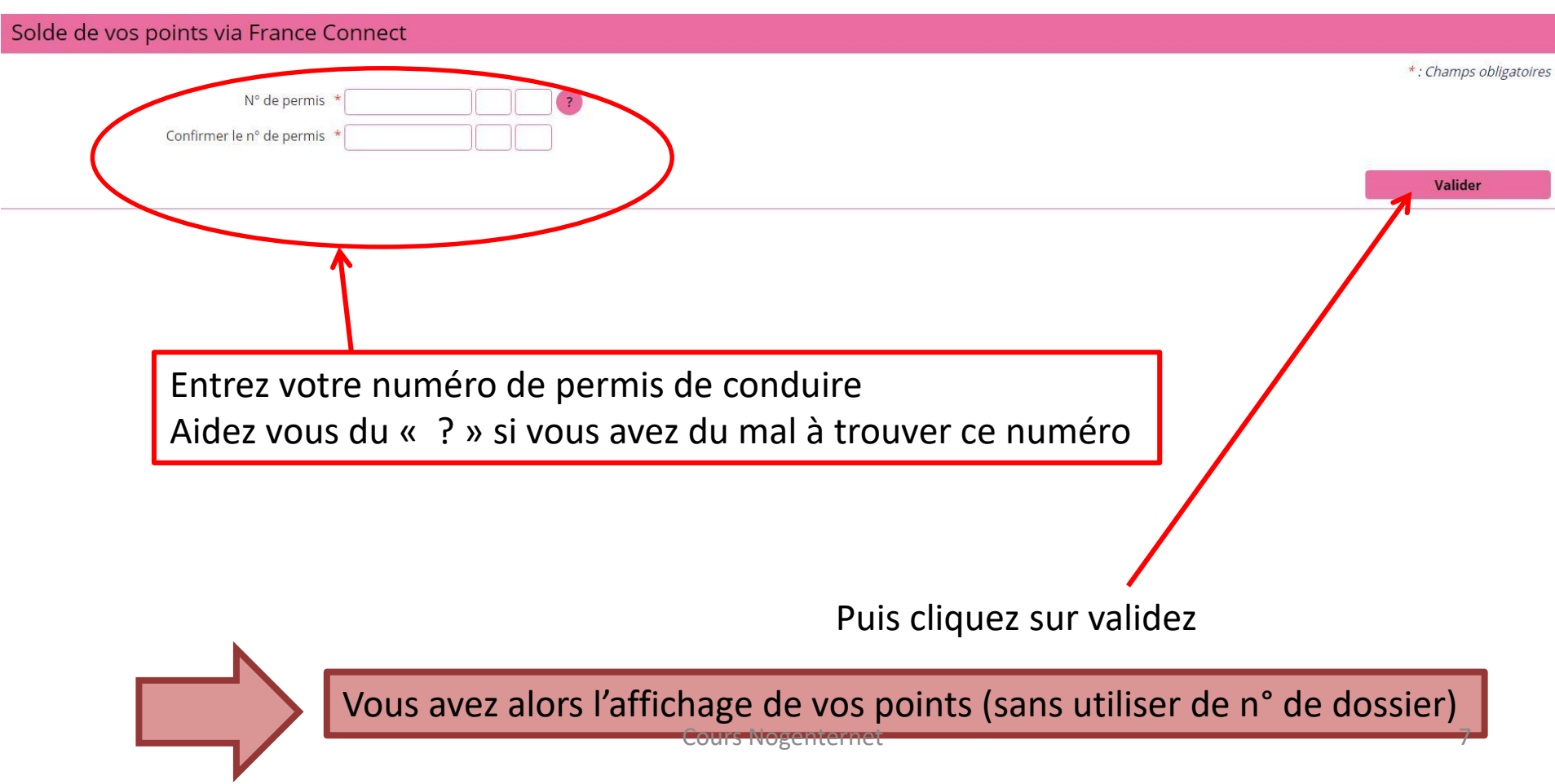

## Consulter les points du permis de conduire (anciens permis)

Comment trouver mon n° de dossier sur un ancien permis ?

Le numéro de dossier est également appelé numéro de permis ou code NEPH.

Cas n°1 : vous avez obtenu votre 1<sup>er</sup> permis de conduire après le 1<sup>er</sup> Juin 1975

Votre numéro de permis de conduire comporte 12 chiffres, il se trouve à côté de votre photo.

Pour consulter votre solde de points, vous devez le renseigner sans espace (exemple : 051227308989).

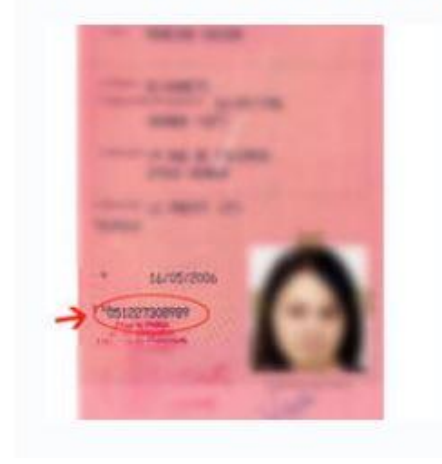

#### Consulter les points du permis de conduire (anciens permis)

#### Cas n°2 : vous avez obtenu votre 1<sup>er</sup> permis de conduire avant le 1<sup>er</sup> Juin 1975

Votre numéro de permis de conduire est composé de 1 à 15 caractères alphanumériques suivi de 2 fois 2 chiffres. Il se trouve à côté de votre photo.

Pour consulter votre solde de points, vous devez renseigner les caractères présents sur la ligne du haut puis les 4 caractères de la ligne du bas.

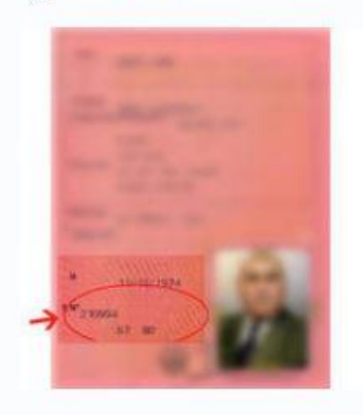

## Consulter les points du permis de conduire (anciens permis)

#### Cas n°3 : votre permis de conduire est plus ancien

Votre numéro de permis de conduire est composé de 1 à 15 caractères, il se trouve à côté de votre photo.

Pour consulter votre solde de points, vous devez renseigner ce numéro dans le 1<sup>er</sup> champ (822 114 dans l'exemple), puis dans les 2 cases suivantes :

- · L'année de délivrance du permis sur 2 caractères (68 dans l'exemple)
- · Le numéro du département sur 2 caractères (19 pour la Corrèze dans l'exemple)

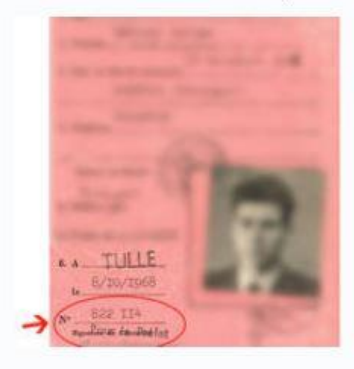

Mot clé numéro permis, dossier, solde de points, ancien format, NEPH